## **Download free Photoshop CC 2019 Serial Key Windows {{ lAtest release }} 2023**

Installing Adobe Photoshop and then cracking it is easy and simple. The first step is to download and install the Adobe Photoshop software on your computer. Then, you need to locate the installation.exe file and run it. Once the installation is complete, you need to locate the patch file and copy it to your computer. The patch file is usually available online, and it is used to unlock the full version of the software. Once the patch file is copied, you need to run it and then follow the instructions on the screen. Once the patching process is complete, you will have a fully functional version of Adobe Photoshop on your computer. To make sure that the software is running properly, you should check the version number to ensure that the crack was successful. And that's it - you have now successfully installed and cracked Adobe Photoshop!

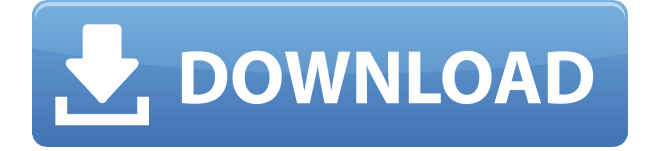

first: very nice article! second: I will be waiting for the review! third: I am using Lightroom 5 inside the photucket tool(small size jpeg preview) and it is much faster than using the bigger jpeg preview from photoshop. And I would like to see how photoshop can do with development mode without using jpegs in the preview or Iwill need to use the photoshop (and I will use the web version).

Thank you!

Alexandre On monday I spent time to prepare a short video showing some of new features in Photoshop CS6. CS6 Demo Video&list=PL4DAziT-Z3lxz-boa9BxfVvicsb\_GLoxP&index=10

Yesterday, the beta release of Photoshop CS6 was made available. It is the first public release available for the new features, and should be an important milestone in getting feedback from customers and Photoshop developers.

Feel free to follow @PhotoshopBro on Twitter for more updates.

Countless people (like @norazerani ) are finding the shape tool **awful** and **very misleading**. It completely changes the shape of the object you are editing and **chunks** it or **includes** float up and down, and it **leaves** no remainder. You no longer have the possibility to **snap** to edge boundary or object, it is all **chunky** and **leaves** the object with a roll which is not a good look. All these features make it easy to imagine that Photoshop CC 2018 is the best version in the history of its universe. Adobe deserves a pat on the back for revising Photoshop to include everything under the sun to make it the perfect photo editor. The new standalone object selection tool is both powerful and accurate. The new "One Click," "One Stroke" tools offer faster and more fluid ways to get rid of artifacts and dirt. Intended for the home user, these new brushes make it easy to clean up photos with vector tools that can blend and layer images to form seamless blends. Photoshop is intuitive and easy to learn; you can use layers and other features right from the main workspace to create professional results. New features such as Skylagger and Layer Style have made it a better all-around tool—the kind of program you can just have fun with. Finally, Smart Preview enables you to see what's coming next before you edit, and undo makes it easy to reverse your last editing choice. Another advantage of the new version is that it now runs inside the cloud, which is quite a big deal.

## **Photoshop CC 2019 Download Licence Key [32|64bit] 2023**

The Magic Eraser option is one of our favorite unique features. The Magic Eraser even can remove the background, people, and anything else from your image with a single click once you activate it. With the Materials panel you can adjust the hardness of your eraser as you're using it to get just the right effect. This is a great way to get your art to look like it's the real thing. We've compared all of the eraser effects tools in Photoshop individually and picked out the best ones for beginners to use. Each of these are a good place to start. We all know the basic function of the brush tool, but Adobe Photoshop has a lot more to offer. The brush tool and the eraser tools can actually be combined in to create many different types of tools. There may be similar tools that can be done in another method when using Photoshop, but the brush tool and the eraser tools allow for a myriad of possibilities. **What It Does:** The Liquify tool in Adobe Photoshop has a lot to offer for digital artists. It's helpful to transform any sort of artwork, including images, into a different shape. It can also be used to change the regular shapes of clothing and other items. The Liquify tool will allow you to add to or take away from an object; you can add whatever you want to an object and change its shape, or take away whatever you don't want. You can rotate, skew, distort or transform the objects. The Liquify tool is also great for adding what you want to an image. We've picked out the best Liquify tools for beginners. e3d0a04c9c

## **Photoshop CC 2019 Keygen For (LifeTime) Patch With Serial Key WIN & MAC 2023**

Create images that should be the heart of a creative team, and showcase works of all types from every medium, from print to digital, video to mixed-media. Easy to use, powerful, and inspirational.

Share your work on Instagram, Facebook, LinkedIn, and Facebook, or quickly upload to Dropbox or Google Drive.

Create album books for sharing or exporting to look like a printed book. A major advantage of Adobe Photoshop is that it has a large library of tools. The editor provides image filters and effects that allow you to create eye-catching images, and the auto-revision tools are good for images that are not your best. When you export the image, it always compresses well. You can use the image file formats that are suitable for websites, including JPG and PNG, and you can also use Photoshop to do the conversion. But, as with most software, Photoshop has its issues. The learning curve is steep, and the online support is terse and slow to react. The selection tools and selection marquee tools are only just viable, and the Color Balance tools are only useful by enabling you to look at color differences. The ability to create vector objects in Photoshop is not widely supported, so you have to export it as a PDF. Software alternatives will be quicker to learn and easier to implement. Of course, you have to shell out whatever costs you want to add those great Photoshop features to your software plan. But the benefits of being able to work from home, collaborate, and access your files remotely when needed are well worth the price of entry. So, Photoshop is at the top of the list when it comes to image and photo editing software.

adobe photoshop download and install adobe photoshop 6.0 download adobe photoshop 6.0 download full version adobe photoshop 6.5 free download adobe photoshop download helpx adobe photoshop download free softmany adobe photoshop download free setup adobe photoshop download free software adobe photoshop exe download adobe 7.0 photoshop download

• Animated Paths: In addition to paths, you can now apply filters, smart object layers, and shapes to animated graphics, videos or shapes to easily create visual effects and sophisticated composites. • Selections: For increased accuracy and quality of selections, Photoshop now highlights the current selection by hinting the edges, as seen in the new Live Selection feature. You can also use the Live Mask, which lets you work on the original or masked source as you make a selection. With these improvements, Photoshop operations are now more accurate, especially during core tasks like recoloring, posterizing and sanding. • New camera functions: Now you can quickly annotate your images, and take more precise exposures and capture clearer, more detailed photos using the new camera features in Photoshop. Photoshop can now capture and process 12-bit images, helping you to get the maximum level of detail from current-generation camera sensors and sensors in the future. • All new instax camera support: With this new camera support, Photoshop can automatically detect your new instax camera with a mobile device and take a photo for you. You can quickly adjust the camera to capture more substantial detail, while still staying focused on the subject. Share for Review (beta) automatically creates and makes available the file version history by assigning a version number and timestamp to each image to make it easier to move between edits as you collaborate. Draft revisions can be shared online using a URL or URL shortcut. The ability to move between multiple versions of an image—called "caching"—improves efficiency and helps users avoid duplicates. Also, all the edit history details are sent directly to the cloud, preserving revision history even when users are no longer working locally.

Adobe CS6 also contains the industry's most comprehensive set of design capability. Its layers, curves, selections, filters, effects, writing tools, and powerful Content-Aware Fill module are fully-updated, including integration with the new Adobe Typekit integration. This new content is never before seen in something so small, being updated and maintained in a near-continuous manner. Adobe Photoshop has a large toolbox for achieving interactive multimedia on the web. You can quickly create transitions to show smooth video and audio, animate text, create interactive interface, and explore possibilities quickly. Capture the moment of the times with state-of-art camera enhancements in the software. Adobe Camera Raw is also one of the features in Camera Raw mode which allows you to quickly and easily see how the photo would appear on a camera. The Elements Gallery helps you build a library of project assets and skills to create and manage the projects the easy way with convenient management tools like Quick Collections and One of the most powerful collaboration tools available in the world. Advanced convert and edit properties like algorithms, contrast, saturation, exposure, and more company. You can use the powerful and visual Adobe AI technology to recognize Objects in your photos and make infused content to reinforce your brand identity and in-depth title metadata, automatically tag keywords, and apply visual styles to any image wherever it is stored across the web. Adobe AI technology displays results in a clear and consistent format.

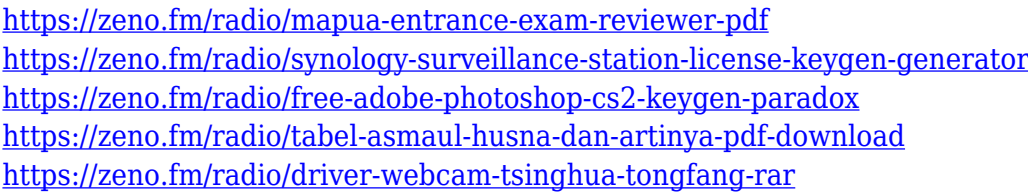

Adobe Photoshop has been developed by Adobe Systems, formerly Adobe Photoshop 5 was introduced in 1990, and the latest release of the software is Photoshop CC 2019. This version is developed by Bridge, Lightroom, and Photoshop designers, and is released with Adobe Creative Cloud. Although Adobe Photoshop has been developed since 1990, the two brothers started working on the software in 1975. They later got inspired by their previous work on graphics. In 1989 Photoshop software was first released as it was a commercial product called Photoshop 3 for Mac which later turned Mac Plus. In 1990 it was released as Photoshop version 1. Photoshop had its first release in May 1990 and it was introduced as the first version. The new features of CC 2019 version are available to the users. The new features include the Adobe Sensei, Smart Filters, Filters, and MoCharts. It has two versions for Mac, one is for computers running Mac OS X, the other one is for computers with a traditional OS. In case of Windows operating system, it has two variants like Commercial and Personal. Adobe's 2016 release also introduced a new method for creating and sharing color palettes. Several methods beyond the traditional Photoshop Color Picker palette on the Edit > Color > Color Settings menu can be used to generate color-related palettes. For example, choosing the Layer > New > New Palette... command from the menu ribbon (pictured below), opens the Color Settings dialog, where you can choose a new customized "Selection" and "Grayscale" palette.

Traditional RAW file support includes the ability to adjust color, tone, and contrast using Photoshop's image adjustments. You can also render from RAW-format images to TIFF, as well as to JPEG, GIF, PNG, and a few other file types. You can experiment with Photoshop tools and features to create shared space squares with images inside images. You can also learn how to add special effects, remove objects and fix photo problems. Select tools are ordered to allow you to work quickly when dealing with large formats. Basic to intensive editing capabilities of elements only some of the features of the editing software are limited, however, many advanced photo editor tips and techniques are either difficult to access or impossible to use without using the full version. Some photo editors such as the relatively inexpensive starter photo editors will allow you to create a greater number of edits. Some even offer easy navigation of files, unlimited amounts of layers, burning tools, photo editing tools, the ability to adjust, enhance, and contract images using a smart and smart editing tools in various ways. The downside to any basic photo editing software is that the interface might not be as feature-rich or intuitive for advanced editing tasks. The only way to truly master a photo editing software is to invest the time into learning how to edit and the

software will only allow you to do that. To quote another Adobe product, "Photoshop Elements is the easy way." Photo editors and processing software, such as Elements, allow you to edit, enhance, manipulate, and learn about your photos with more ease than if you tried to do the same things on your PC using simple software. Successful photo editing software in commercial use are close to professional editors in their ability to accept and provide superb results and work with large file sizes. Elements also includes a number of useful and important in-built tools that give you an understanding of the tools as well as the ability to create and edit media even if you don't have access to a professional editor.